## **AssetForms REST API for integrations**

Documentation for **AssetForms app REST API v1.0**

- [Configuration](#page-0-0)
- [AssetForms REST API endpoints](#page-0-1)
- [Common errors / error codes](#page-4-0)

## <span id="page-0-0"></span>**Configuration**

To access AssetForms REST APIs you will need a token. Token can be generated via AssetForms app configuration

In "Manage apps" look for "AssetForms for Jira" and click "Configure" button

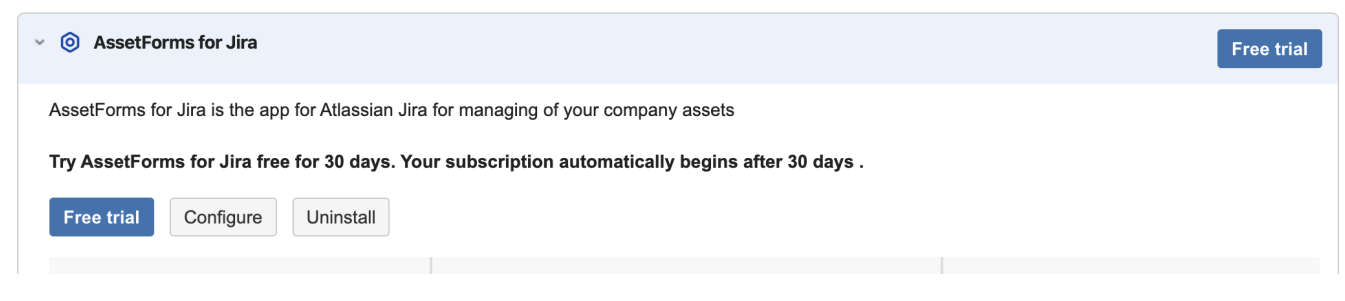

You will be presented with the configuration options available in AssetForms. Click on "API tokens" tab

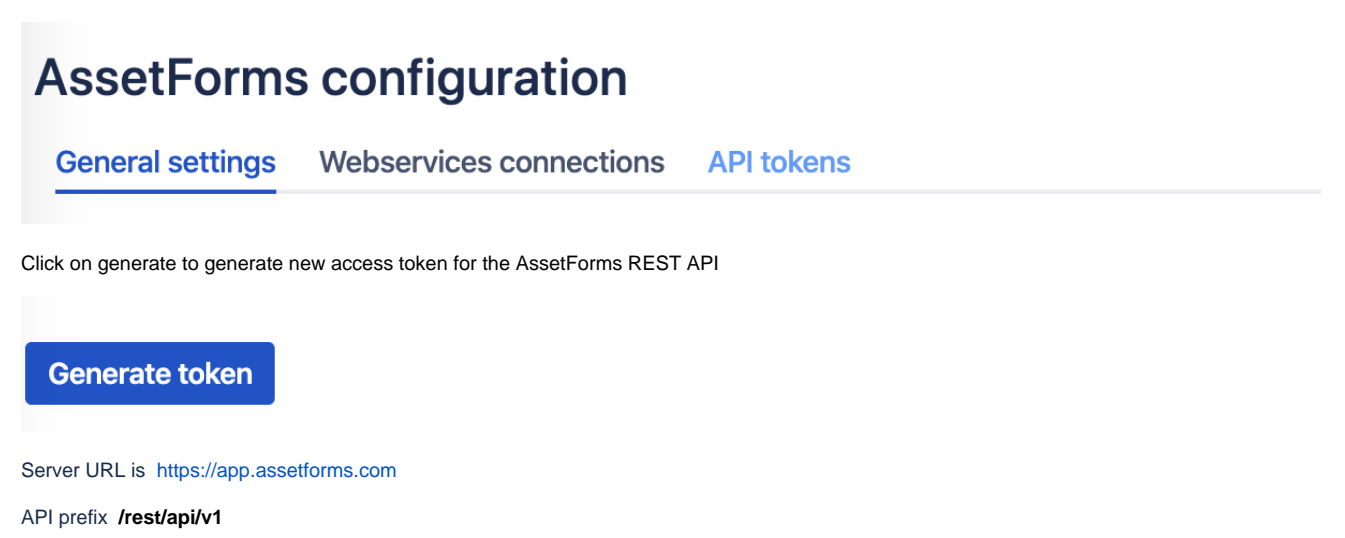

## <span id="page-0-1"></span>AssetForms REST API endpoints

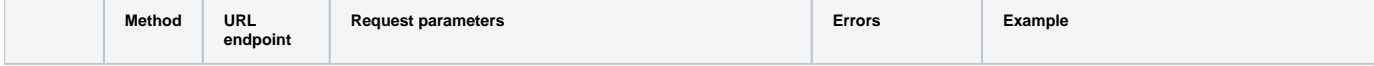

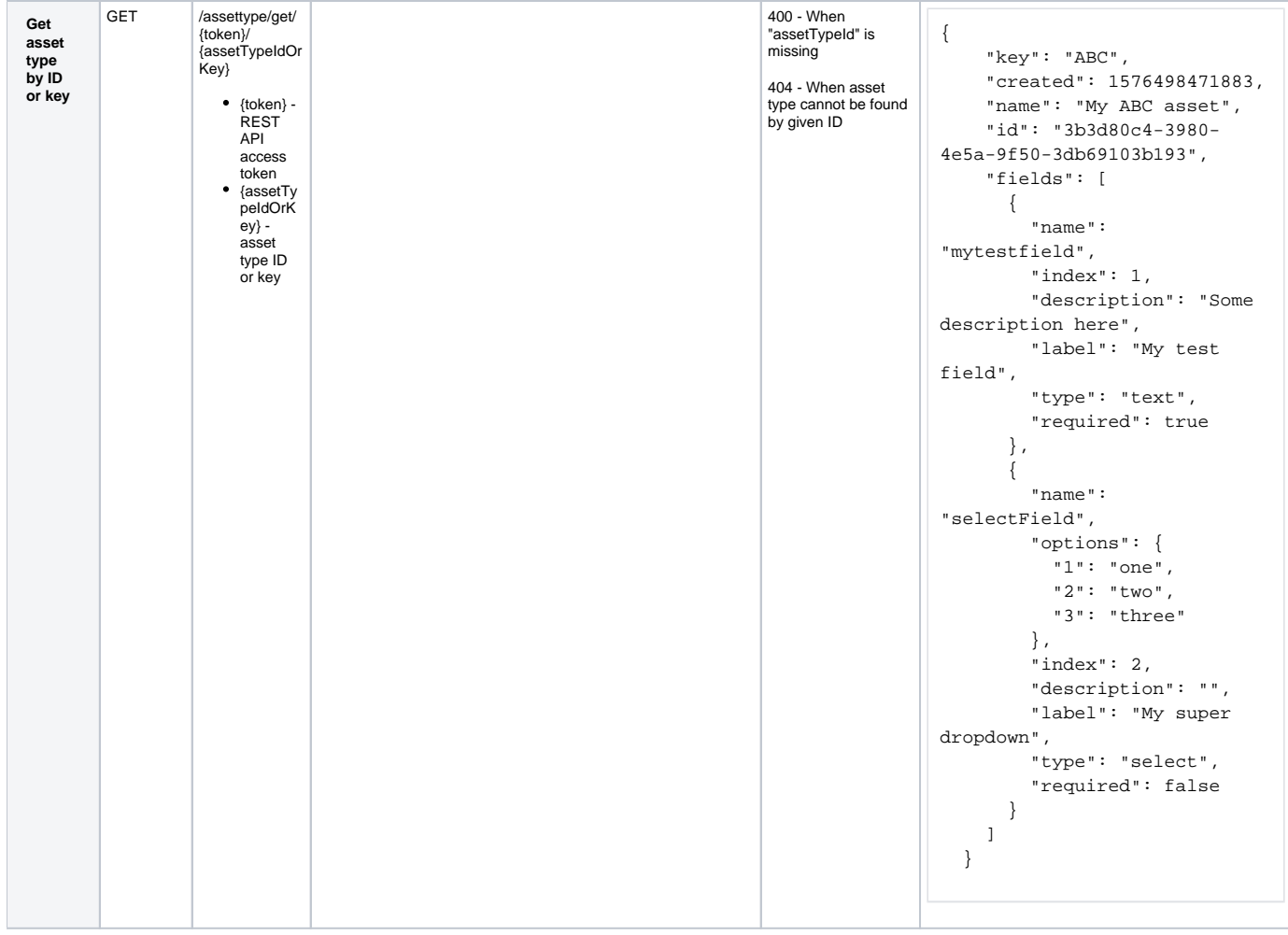

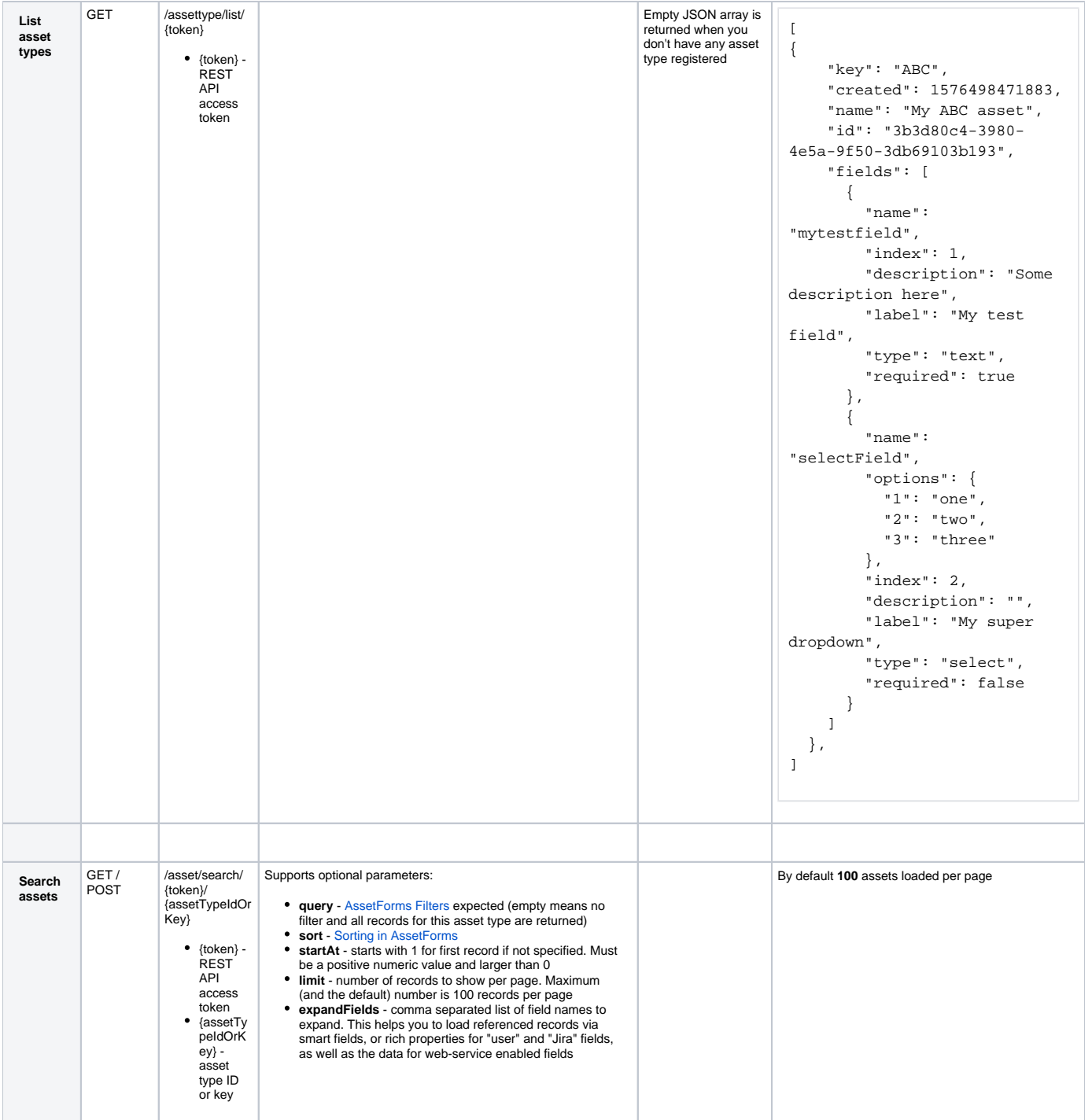

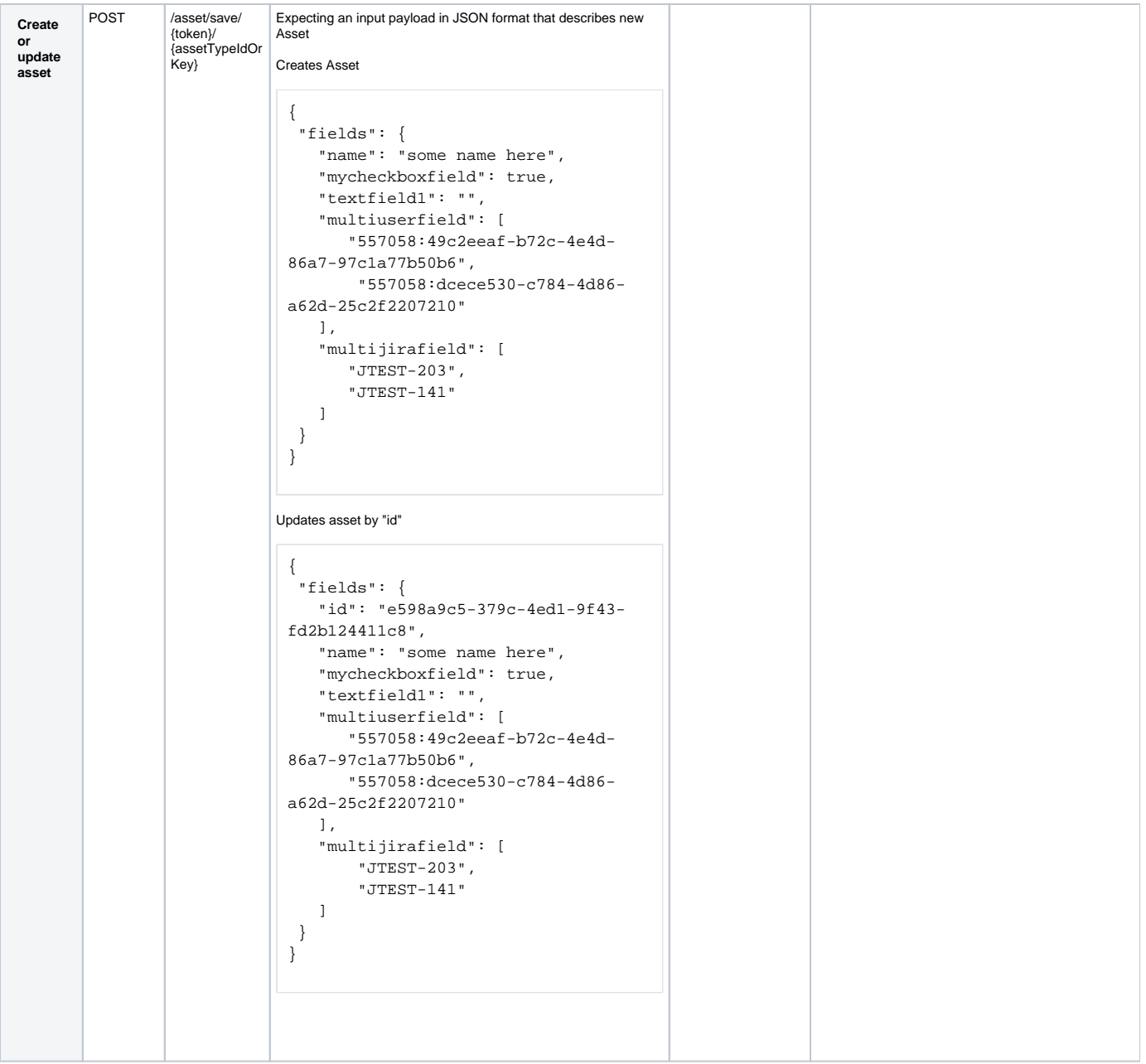

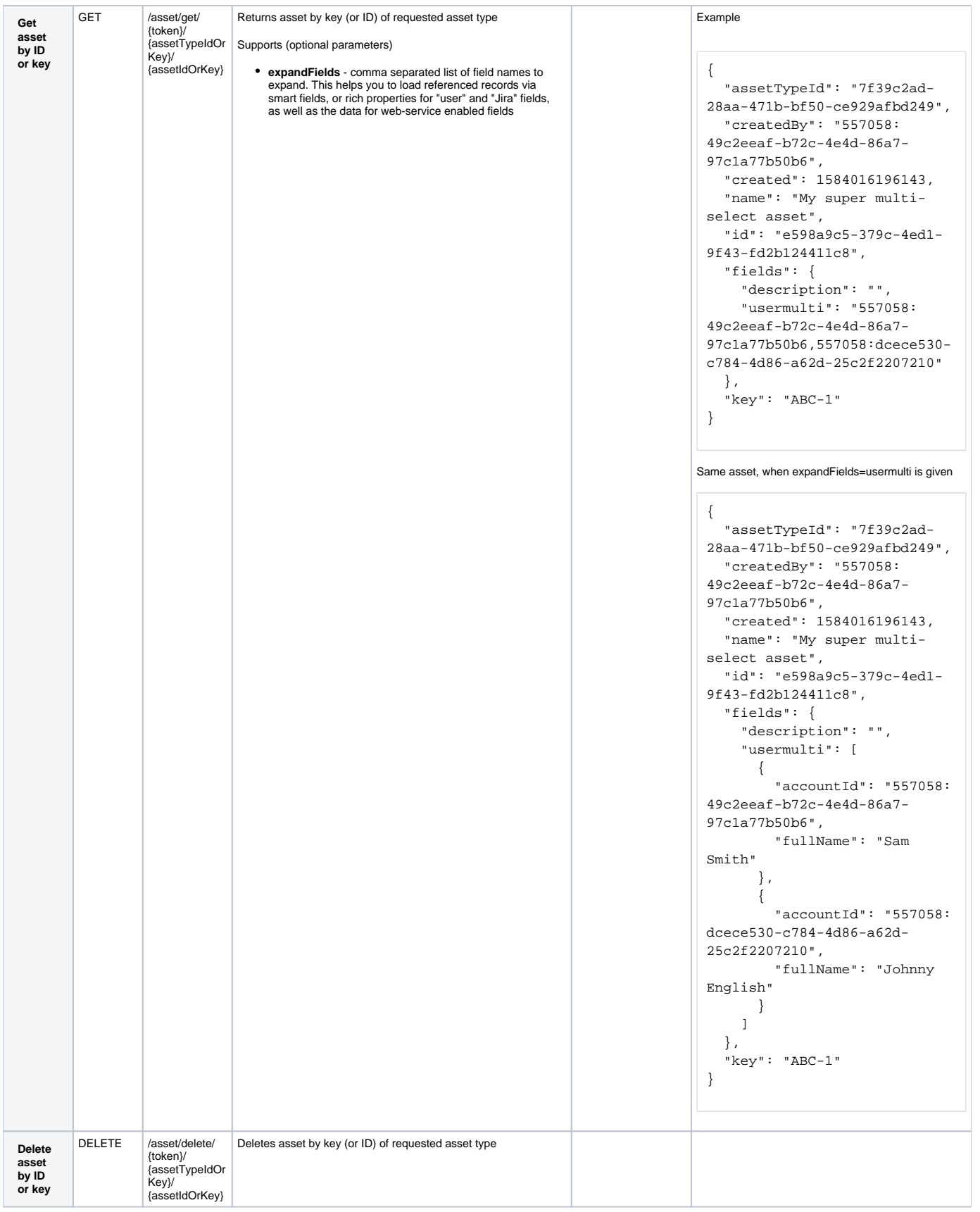

## <span id="page-4-0"></span>Common errors / error codes

HTTP 401 is returned when "Authentication token is missing" or "Invalid or expired token" is provided